Министерство образования и молодёжной политики Свердловской области государственное автономное профессиональное образовательное учреждение Свердловской области

«Ирбитский мотоциклетный техникум» (ГАПОУ СО «ИМТ»)

> УТВЕРЖДАЮ Директор ГАПОУ СО «ИМТ» Intercuses C.A. Катцина ономнова.<br>снежне «18» мая 2022 г. Į  $\left(\frac{1}{2}\right)^n$ мотоциклетный техникум» **REACTION ASSAULT**

# ПРОГРАММА ПОДГОТОВКИ СПЕЦИАЛИСТОВ СРЕДНЕГО ЗВЕНА ПО СПЕЦИАЛЬНОСТИ СРЕДНЕГО ПРОФЕССИОНАЛЬНОГО ОБРАЗО-ВАНИЯ

23.02.01 Организация перевозок и управление на транспорте (по видам)

## РАБОЧАЯ ПРОГРАММА ДИСЦИПЛИНЫ

ЕН.02 ИНФОРМАТИКА

## РАССМОТРЕНО

цикловой комиссии УГС 23.00.00 Техника и технологии наземного транспорта Протокол № 15 «26» апреля 2022

 $\overline{a}$ 

Протокол № 15 **Н.В.Сидорова** редседатель  $\frac{\partial}{\partial z}$ 

## СОГЛАСОВАНО

Заместитель директора по учебнометодической работе

ГАПОУ СО «ИМТ»

\_\_\_\_\_\_\_\_\_\_\_\_\_\_\_\_\_ Е.С.Прокопьев «13» мая 2022 г.

СОГЛАСОВАНО Заместитель директора по ВиСПР ГАПОУ  $CO \nu MMT$  $\mathcal{C}_{\lambda}$ 

\_ Н.В.Сеченова<br>2022 г. «\_13\_» мая 2022 г.

## РАБОЧАЯ ПРОГРАММА ДИСЦИПЛИНЫ ЕН. 02 ИНФОРМАТИКА

по программе подготовки специалистов среднего звена по специальности 23.02.01 Организация перевозок и управление на транспорте (по видам)

Разработчик: Е.А. Кузеванова, преподаватель ГАПОУ СО «ИМТ»

Рецензент: Е.С. Прокопьев зам. директора по УМР ГАПОУ СО «ИМТ»

Рабочая программа дисциплины ЕН.02. Информатика разработана на основе федерального государственного образовательного стандарта среднего профессионального образования по специальности 23.02.01 Организация перевозок и управлние на транспорте (по видам), утвержденного приказом Министерства образования и науки Российской Федерации от 22 апреля 2014 г. № 376, Рабочей программой воспитания по специальности 23.02.01 Организация перевозок и управление на транспорте (по видам).

В примерной программе раскрывается содержание дисциплины, указываются тематика лабораторных работ, виды самостоятельных работ, формы и методы текущего контроля учебных достижений и промежуточной аттестации обучающихся, рекомендуемые учебные пособия.

ГАПОУ СО «ИМТ», г. Ирбит, 2022

### РАБОЧАЯ ПРОГРАММА ДИСЦИПЛИНЫ ЕН.02 Информатика СОДЕРЖАНИЕ

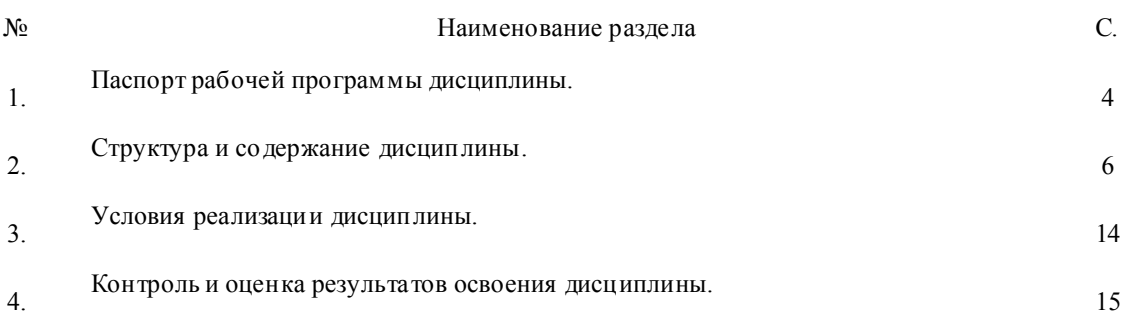

### 1. ПАСПОРТ РАБОЧЕЙ ПРОГРАММЫ УЧ ЕБНОЙ ДИСЦИПЛИНЫ

### 1.1. Область применения примерной программы

Рабочая программа дисциплины ЕН.02 Информатика изучается при освоении образовательной программы среднего профессионального образования – программы подготовки специалистов среднего звена (далее - ППССЗ) 23.02.01 Организация перевозок и управление на транспорте (по видам) при очной форме обучения на базе основного общего образования.

Примерная программа ЕН 02 Информатика может быть испо льзована в дополнительном профессиональном образовании (в программах повышения квалификации и профессиональной переподготовки).

1.2. Место дисциплины в структуре образовательной программы среднего профессионального образования:

Дисциплина ЕН.02 Информатика входит в обязательную часть ППССЗ, является дисциплиной общепрофессионального, математического и общего естественно-научного цикла.

В результате освоения дисциплины ЕН.02. Информатика

*обучающийся должен*: знать

- *основные понятия автоматизированной обработки информации;*

*- общий состав и структуру персональных электронно-вычислительных машин и вычислительных систем;*

*- базовые системные программные продукты и пакеты прикладных программ.*

В результате освоения дисциплины ЕН.02. Информатика

*обучающийся должен* уметь:

*- использовать изученные прикладные программные средства*

Изучение дисциплины ЕН. 02. Информатика направлено на формирование элементов таких *общих компетенций*, как:

ОК 1. Понимать сущность и социальную значимость своей будущей профессии, проявлять к ней устойчивый интерес.

ОК 2. Организовывать собственную деятельность, выбирать типовые методы и способы выполнения профессиональных задач, оценивать их эффективность и качество.

ОК 3. Принимать решения в стандартных и нестандартных ситуациях и нести за них ответственность.

ОК 4. Осуществлять поиск и испо льзование информации, необходимой для эффективного выполнения профессиональных задач, профессионального и личностного развития.

ОК 5. Использовать информационно-коммуникационные технологии в профессиональной деятельности.

ОК 6. Работать в коллективе и команде, эффективно общаться с коллегами, руководством, потребителями.

ОК 7. Брать на себя ответственность за работу членов команды (подчиненных), результат выполнения заданий.

ОК 8. Самостоятельно определять задачи профессионального и личностного развития, заниматься самообразованием, осознанно планировать повышение квалификации.

ОК 9. Ориентироваться в условиях частой смены технологий в профессиональной деятельности.

Профессиональных (ПК), т. е. техник по специальности 23.02.01 Организация перевозок и управление на транспорте (автомобильный транспорт) должен обладать профессиональными компетенциями, соответствующими основным видам деятельности (далее – ВД):

ВД 1. Организация перевозочного процесса (по видам транспорта)

ПК 1.1. Выполнять операции по осуществлению перевозочного процесса с применением современных информационных технологий управления перевозками.

ВД 2. Организация сервисного обслуживания на транспорте (по видам транспорта).

ПК 2.1. Осуществлять планирование и организацию перевозочного процесса.

ПК 2.3. Организовывать работу персонала по технологическому обслуживанию перевозочно-

го процесса.

ВД 3. Организация транспортно- логистической деятельности (по видам транспорта)

ПК 3.1. Организовывать работу персонала по оформлению и обработкен документации при

перевозке грузов и пассажиров и осуществлению расчетов за услуги, предоставляемые транспортными организациями.

### 1.3. Цели и задачи дисциплины - требования к результатам освоения дисциплины:

В соответствии с требованиями ФГОС СПО специальности 23.02.01 Организация перевозок и управление на транспорте (по видам) 7в результате освоения учебной дисциплины ЕН. 02. Информатика:

| компете<br>нции<br>Код | Формулировка<br><b>КОМ ПЕТЕНЦИИ</b>                                                                               | Знания, умения <sup>1</sup>                                                                                                    |
|------------------------|----------------------------------------------------------------------------------------------------|----------------------------------------------------------------------------------------------------|
| <b>OK 01</b>           | Понимать сущность и<br>социальную<br>значи-<br>мость своей будущей                                                | Знания:<br>- основные понятия автоматизированной обработки инфор-<br>мации;                                                                                                    |
|                        | профессии, проявлять<br>к ней устойчивый ин-<br>терес                                                             | Умения:<br>- использовать изученные прикладные программные средства                                                                                                    |
| <b>OK 02</b>           | Организовывать собст-<br>венную<br>деятельность,<br>выбирать типовые ме-                                          | Знания:<br>- базовые системные программные продукты и пакеты при-<br>кладных программ.                                                                                                    |
|                        | тоды и способы вы-<br>профессио-<br>полнения<br>нальных задач, оцени-<br>вать их эффективность<br>и качество.     | Умения:<br>- использовать изученные прикладные программные средства                                                                                                    |
| <b>OK 03</b>           | Принимать решения в<br>стандартных и нестан-<br>дартных ситуациях и                                               | Знания:<br>общий состав и структуру персональных электронно-<br>вычислительных машин и вычислительных систем;                                                                                |
|                        | нести за них ответст-<br>венность.                                                                                | Умения:<br>- использовать изученные прикладные программные средства                                                                                                    |
| <b>OK 04</b>           | Осуществлять поиск и<br>использование инфор-<br>необходимой<br>мации,                                             | Знания:<br>- базовые системные программные продукты и пакеты при-<br>кладных программ.                                                                                                    |
|                        | для эффективного вы-<br>полнения профессио-<br>нальных задач, про-<br>фессионального и лич-<br>ностного развития. | Умения:<br>- использовать изученные прикладные программные средства                                                                                                    |
| <b>OK 05</b>           | Использовать<br>инфор-<br>мационно-<br>коммуникационные<br>технологии в профес-<br>сиональной деятельно-          | Знания:<br>общий состав и структуру персональных электронно-<br>вычислительных машин и вычислительных систем;<br>- базовые системные программные продукты и пакеты при-<br>кладных программ. |
|                        | сти.                                                                                                    | Умения:<br>- использовать изученные прикладные программные средства                                                                                                    |

 ${}^{1}$ Приведенные знания и умения имеют рекомендательный характер и могут быть скорректированы в зависимости от профессии (специальности)

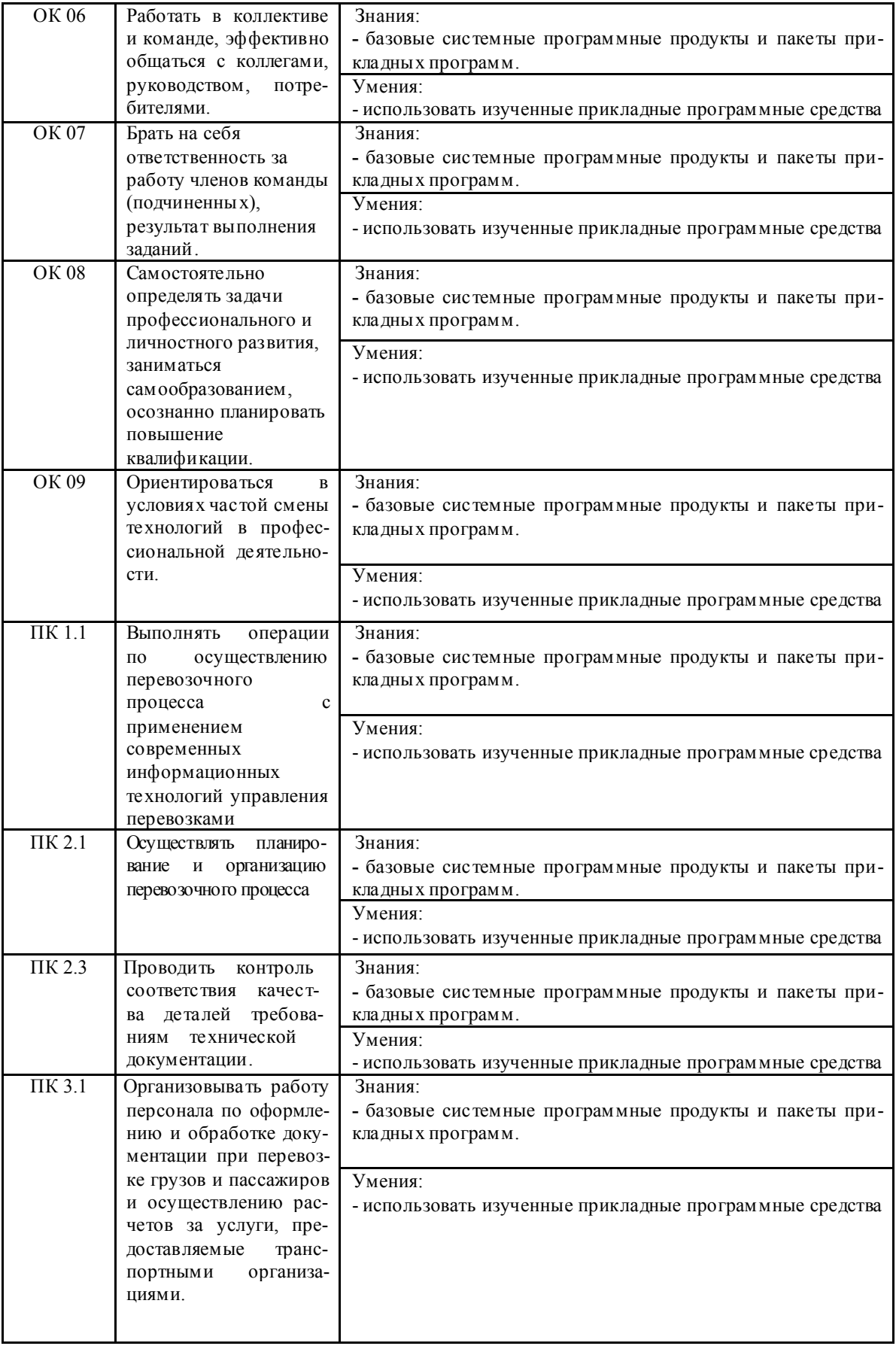

Требования к результатам освоения личностных результатов, в соответствии с программой воспитания.

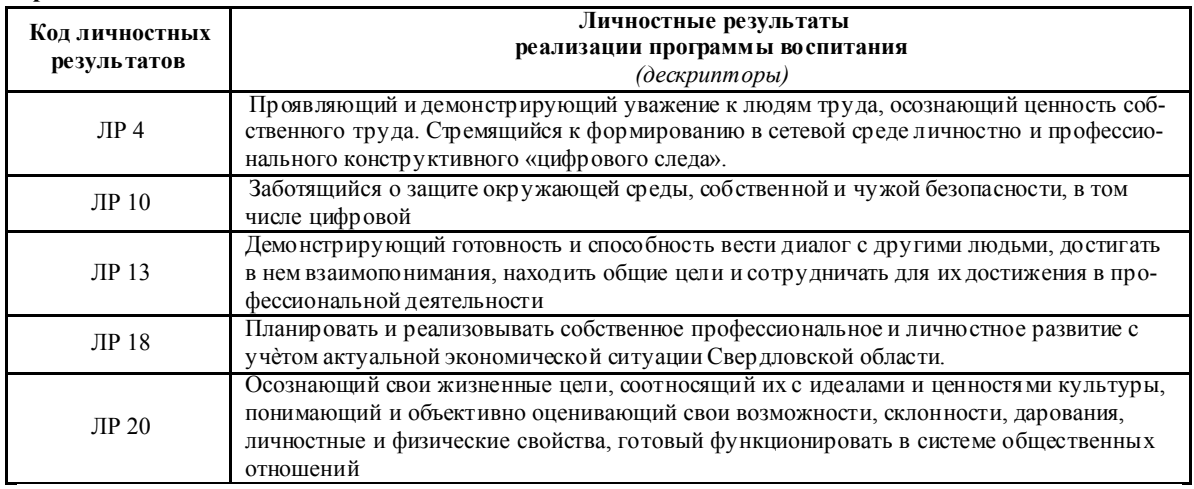

### 1.4. Рекомендуемое количество часов на освоение программы дисциплины:

максимальной учебной нагрузки обучающегося 136 часов, в том числе:

- обязательной ау диторной учебной нагрузки обучающегося 80 часов;

- самостоятельной работы обучающегося 52 часа.

# 2. СТРУКТУРА И СОДЕРЖАНИЕ ДИСЦИПЛИНЫ<br>ЕН.02. ИНФОРМАТИКА

# 2.1. Объем дисциплины и виды учебной работы

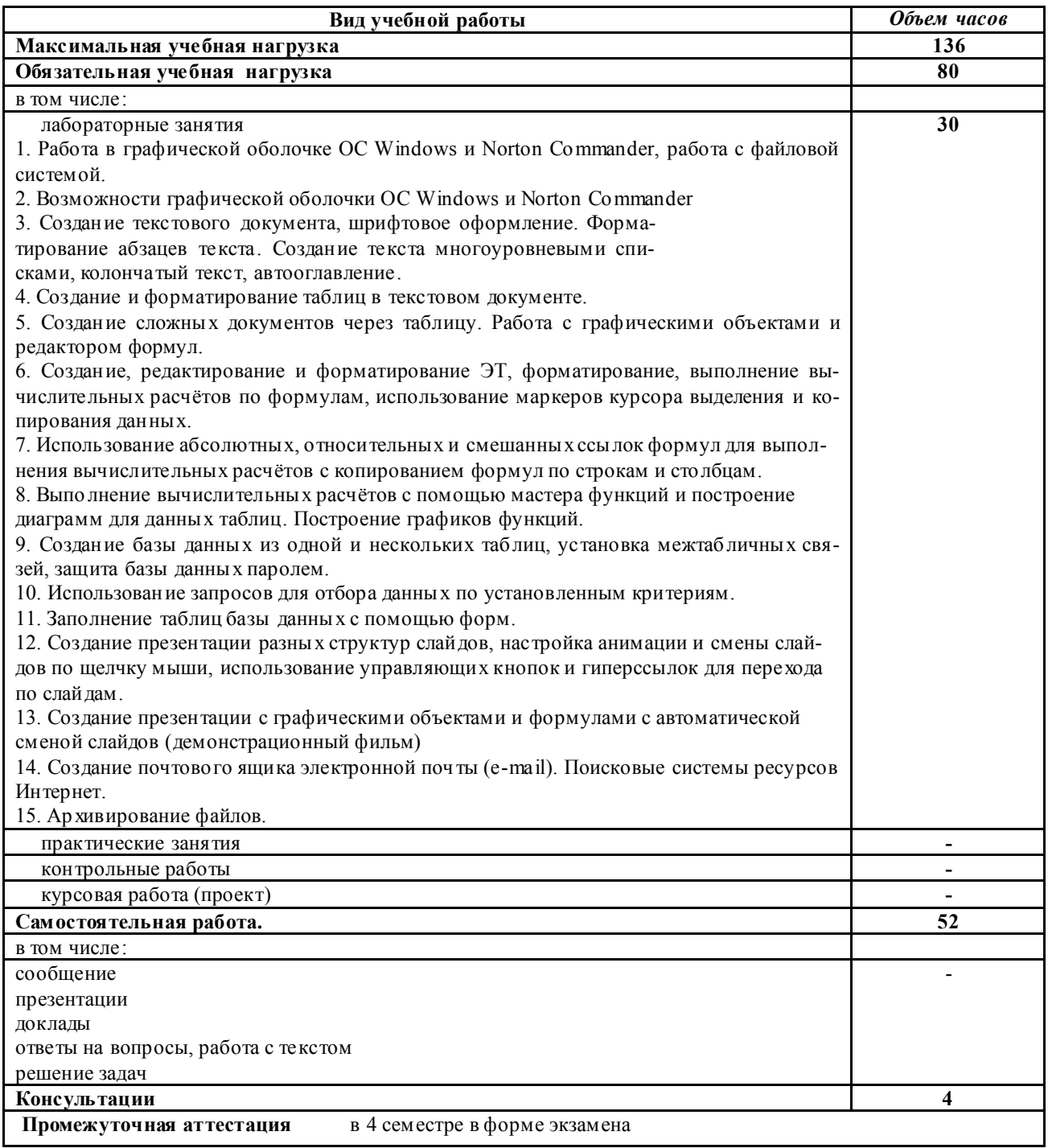

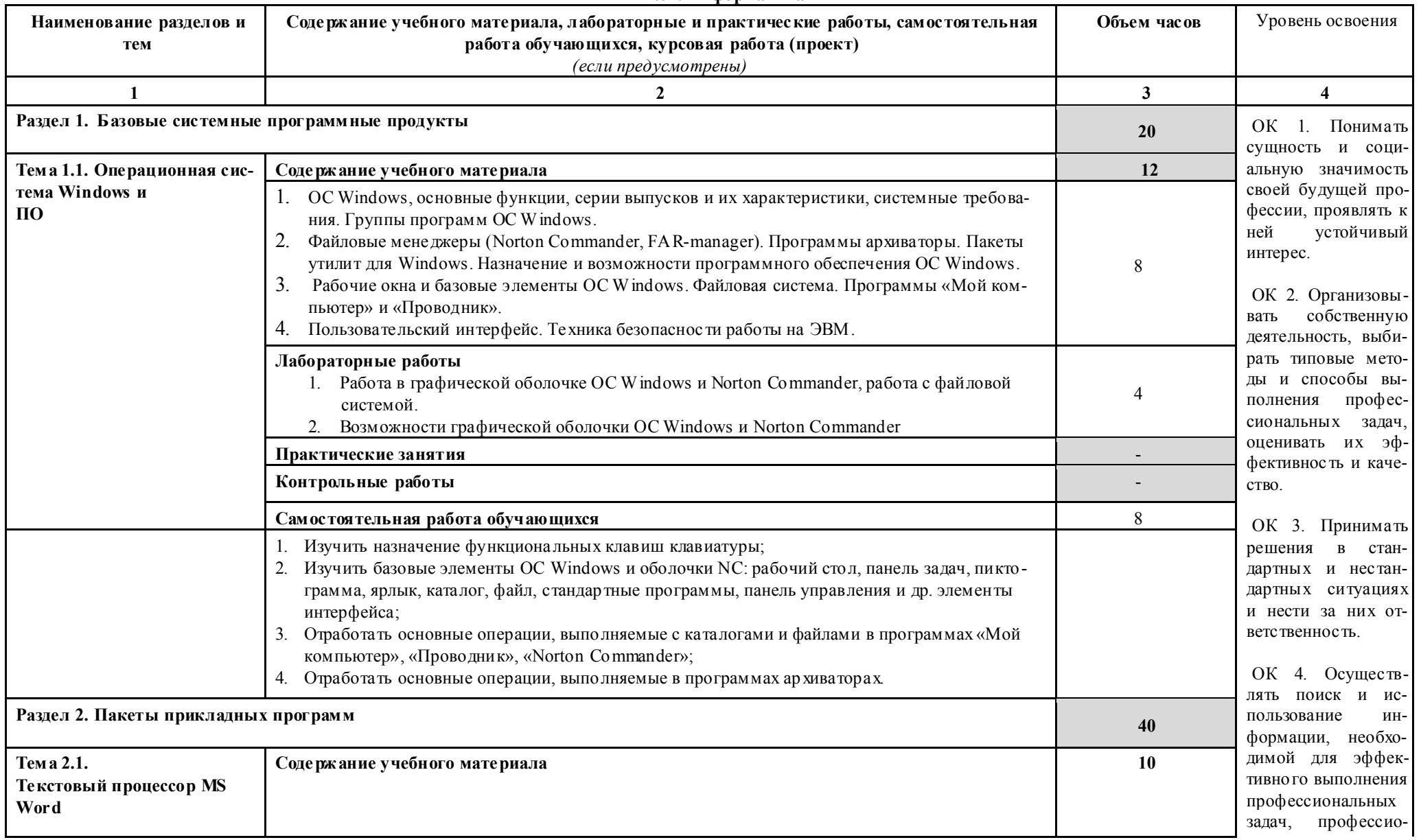

# 2.2. Тем атический план и соде ржание учебной дисциплины<br>EH.02. Информатика

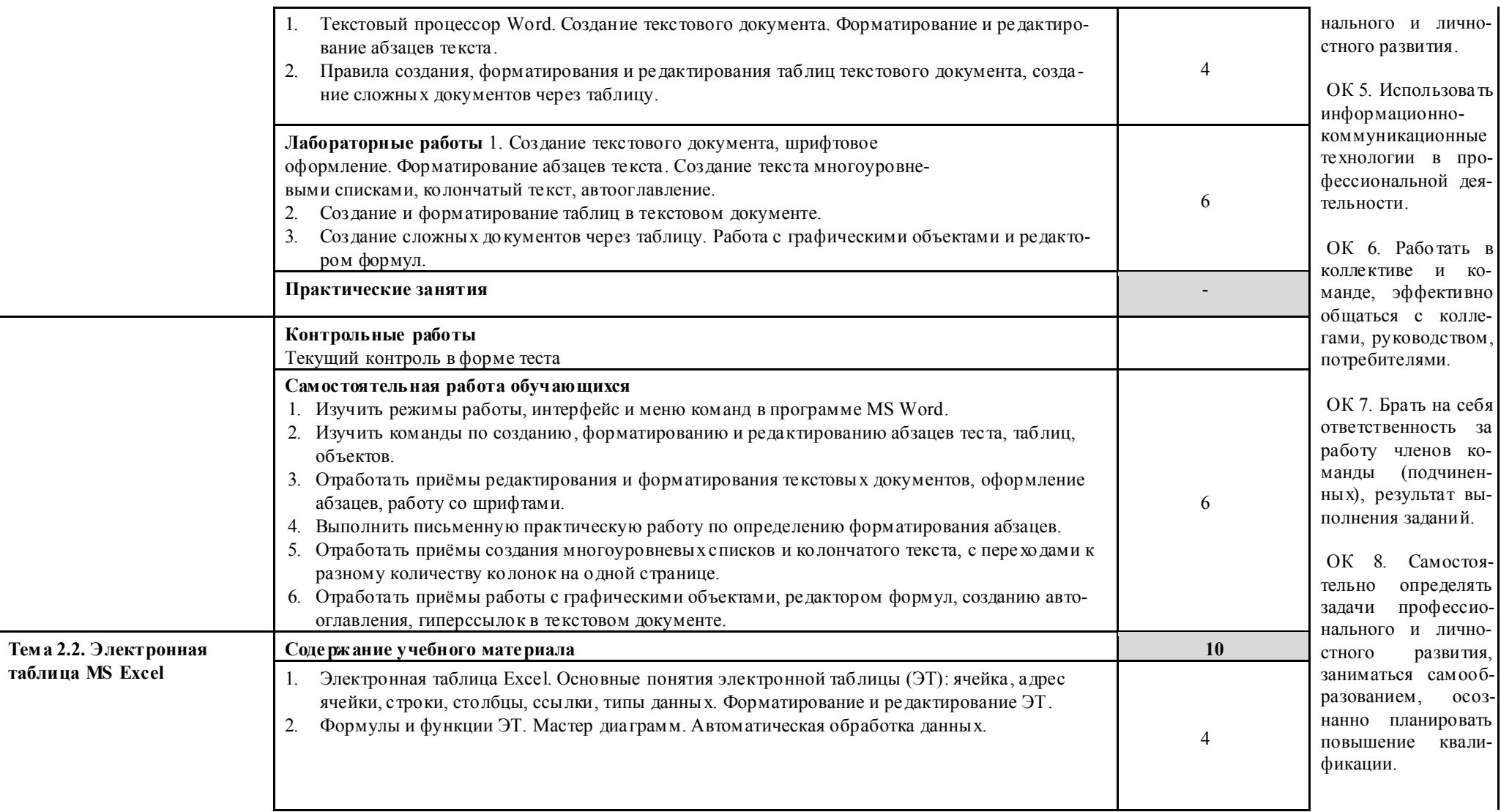

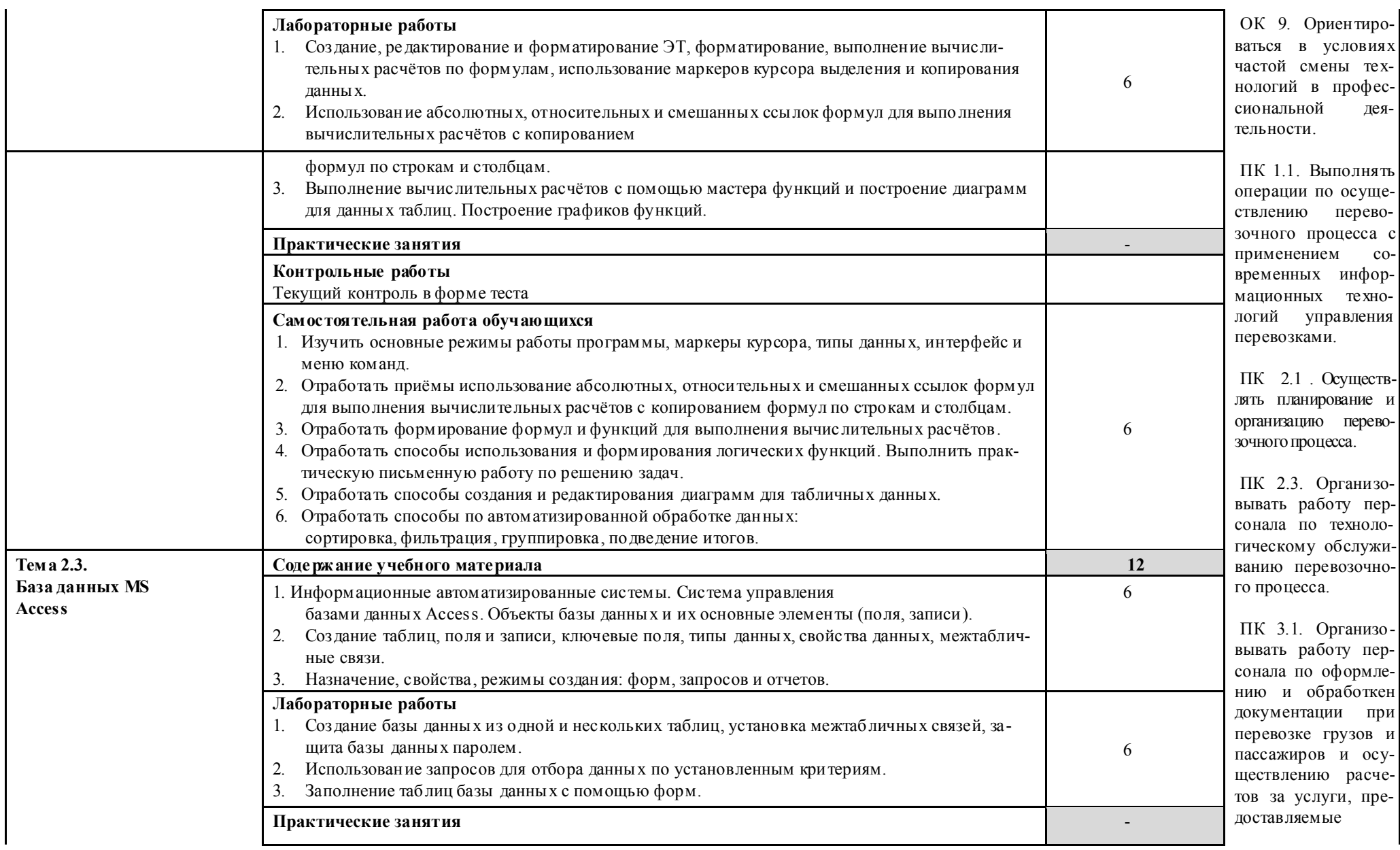

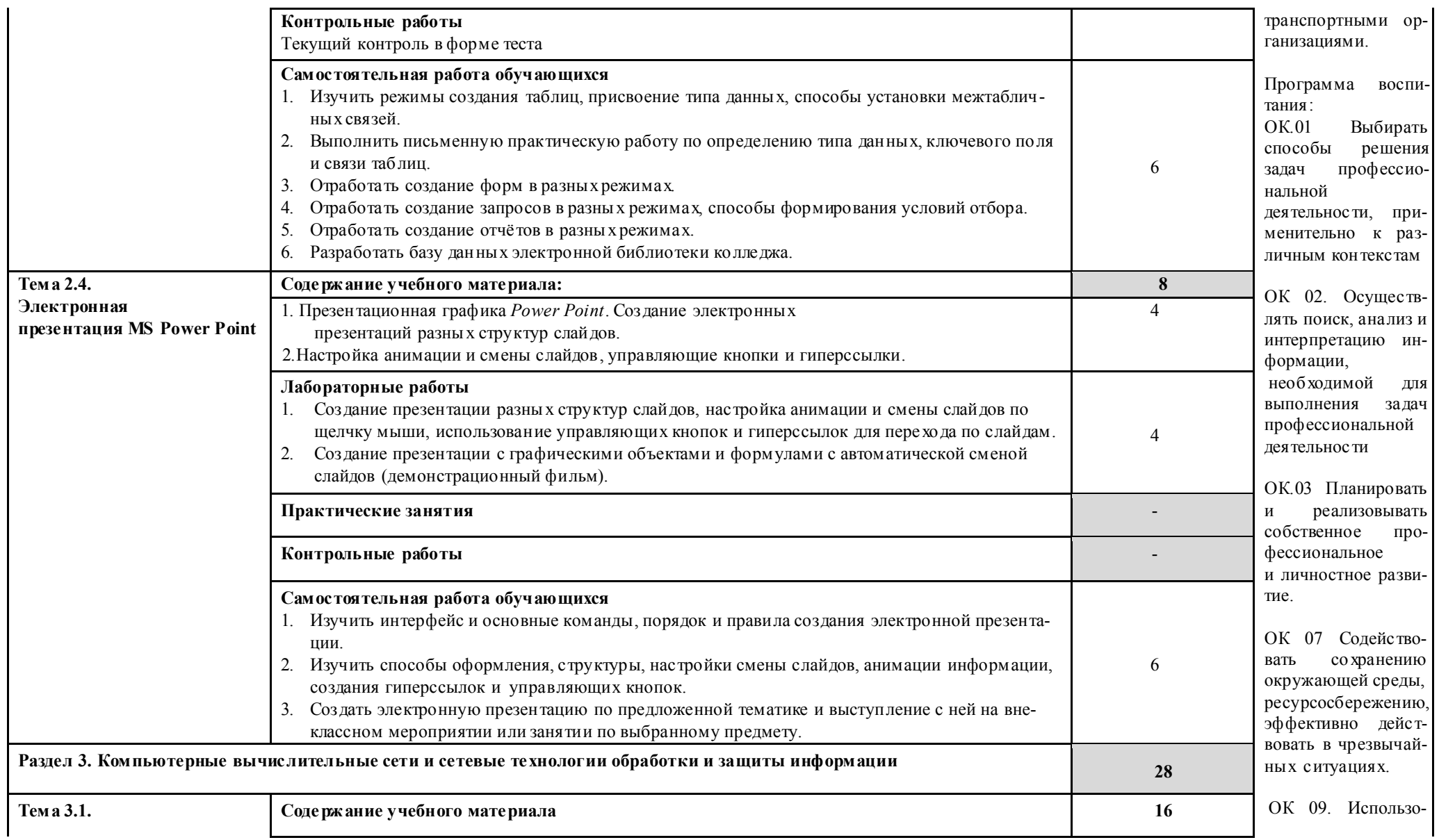

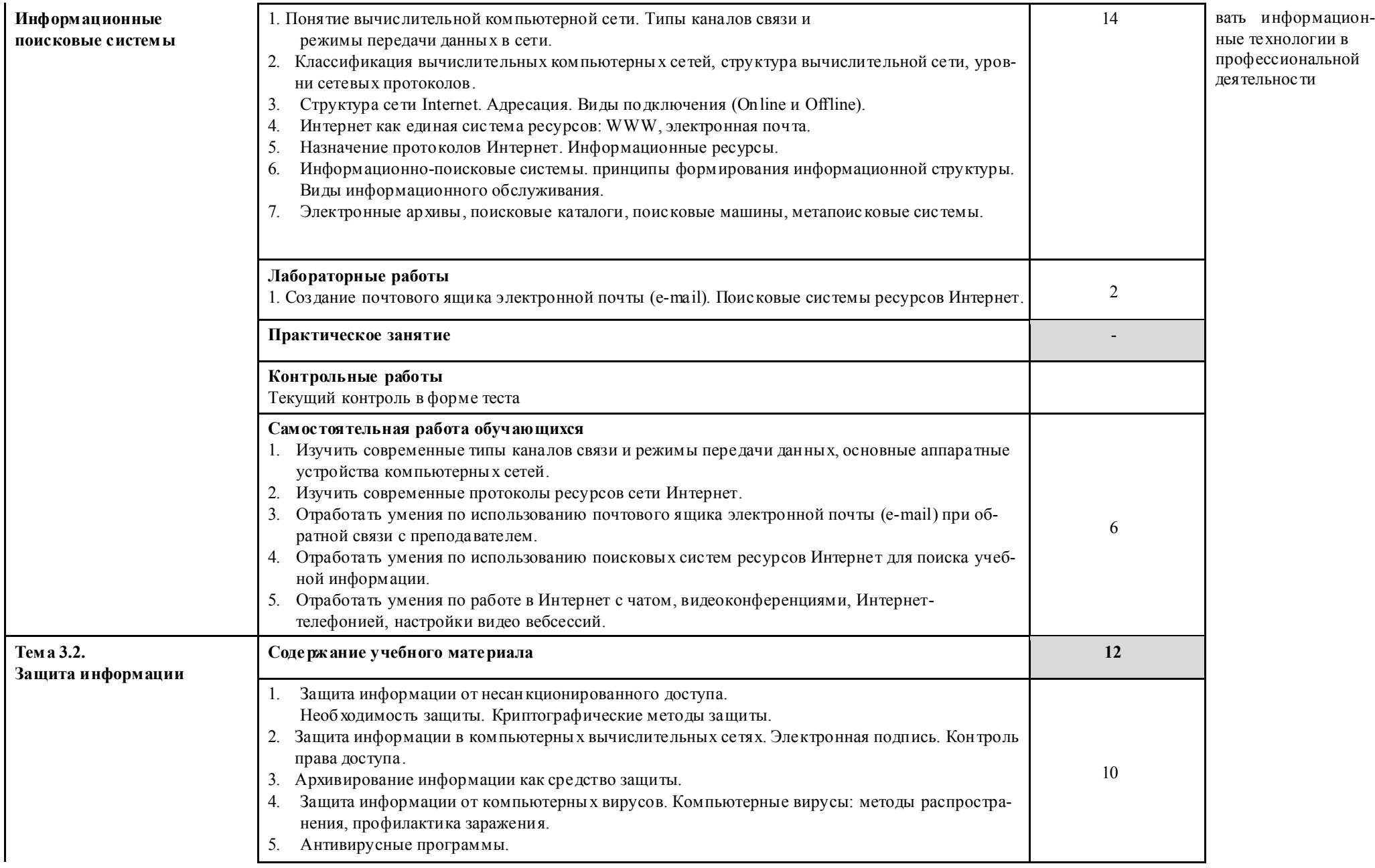

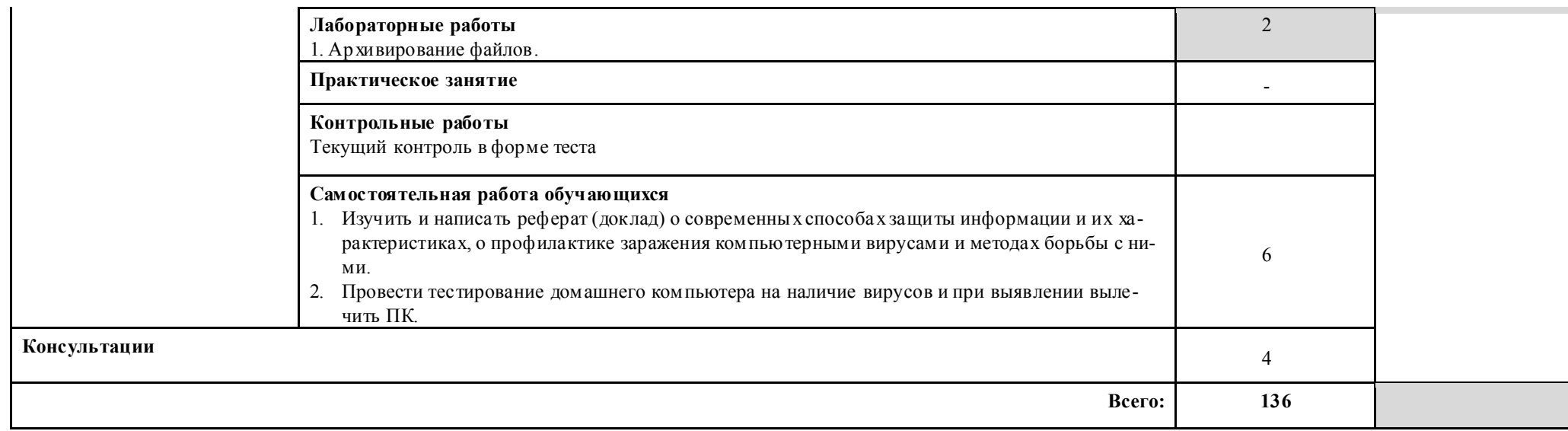

### 3. ПРИМЕРНЫЕ УСЛОВИЯ РЕАЛИЗАЦИИ ПРОГРАММЫ ДИСЦИПЛИНЫ ЕН.02. ИНФОРМАТИКА

#### *3.1. Материально-техническое обеспечение*

Реализация программы дисциплины осуществляется в соответствие с требованиями Федерального государственного образовательного стандар та по специальности 23.02.01 Организация перевозок и управление на транспорте (по видам)*,* утвержденно го приказом Министерства образования и науки Российской Федерации от 22 апреля 2014 г. № 376.

Реализация программы дисциплины осуществляется

### Кабинет № 5 «Информатики и информационных систем» *Оборудование:*

- Рабочая зона преподавателя (стол, стул, персональный компьютер)

- Компьютерные столы с комплектом стульев (12 шт.)

Персональный компьютер – 12 шт. с выходом в сеть Интернет

- Экран -1шт.

- Проектор -1 шт.

- огнетушитель – 1 шт.

- очиститель- ионизатор воздуха- 1 шт.

- Программное обеспечение: Windows, лицензионная антивирусная программа Касперский.

- Лицензионное программное обеспечение: MS Office.

*3.2. Информационное обеспечение обучения*

*Перечень используемых учебных изданий:*

*Основные источники:*

1. Угринович, Н.Д. Информатика. : учебник / Угринович Н.Д. — Москва : КноРус, 2021. — 377 с. — (СПО).

*Основные источники*

1. Цветкова М.С., Великович Л.С. Информатика и ИКТ: учебник для студ. учреждений сред. проф. образования. — М., Академия, 2018

#### *Интернет-ресурсы:*

Научно-образовательный Интернет - ресурс по тематике ИКТ "Единое окно доступа к образовательным ресурсам" (http://window.edu.ru). Разделы: "Общее образование: Информатика и ИКТ", "Профессиональное образование: Информатика и информационные технологии", учебные и познавательные фильмы.

### *3.3. Организация образовательного процесса.*

При изучении теоретического материала обращается внимание на прикладной характер дисциплины ЕН.02. Информатика как науки, а также где и когда изучаемые теоретические положения и приобретённые практические навыки могут бы ть использованы в будущей профессиональной деятельности.

Организация учебного занятия по дисциплине ЕН.02 Информатика включает как традиционную форму информационной и обзорной лекции, которые сопровождаются элементами рабочей тетради, так и проведение лабораторных и самостоятельных работ. При изучении нового учебного материала применяются интерактивные мультимедиа средства. Для контроля полученных знаний и умений, сформированности элементов общих компетенций обучающихся, в практическую деятельность используются современные технологии такие как компьютерное тестирование в программе MyTest.

Повышению интереса и качества подготовки обучающихся способствуют занятия в интерактивной форме используя электронную интерактивную доску Smartboad:

- Урок-игра«Путешествие на планету Компьютер»;

- «Эксперт в области информационной безопасности».

### 4.КОНТРОЛЬ И ОЦЕНКА РЕЗУЛЬ ТАТОВ ОСВОЕНИЯ УЧ ЕБНОЙ ДИСЦИПЛИНЫ ЕН.02. Информатика

Контроль и оценка результатов освоения дисциплины осуществляется преподавателем в процессе проведения лабораторных занятий, тестирования, а также выполнения обучающимися индивидуальных заданий*.* 

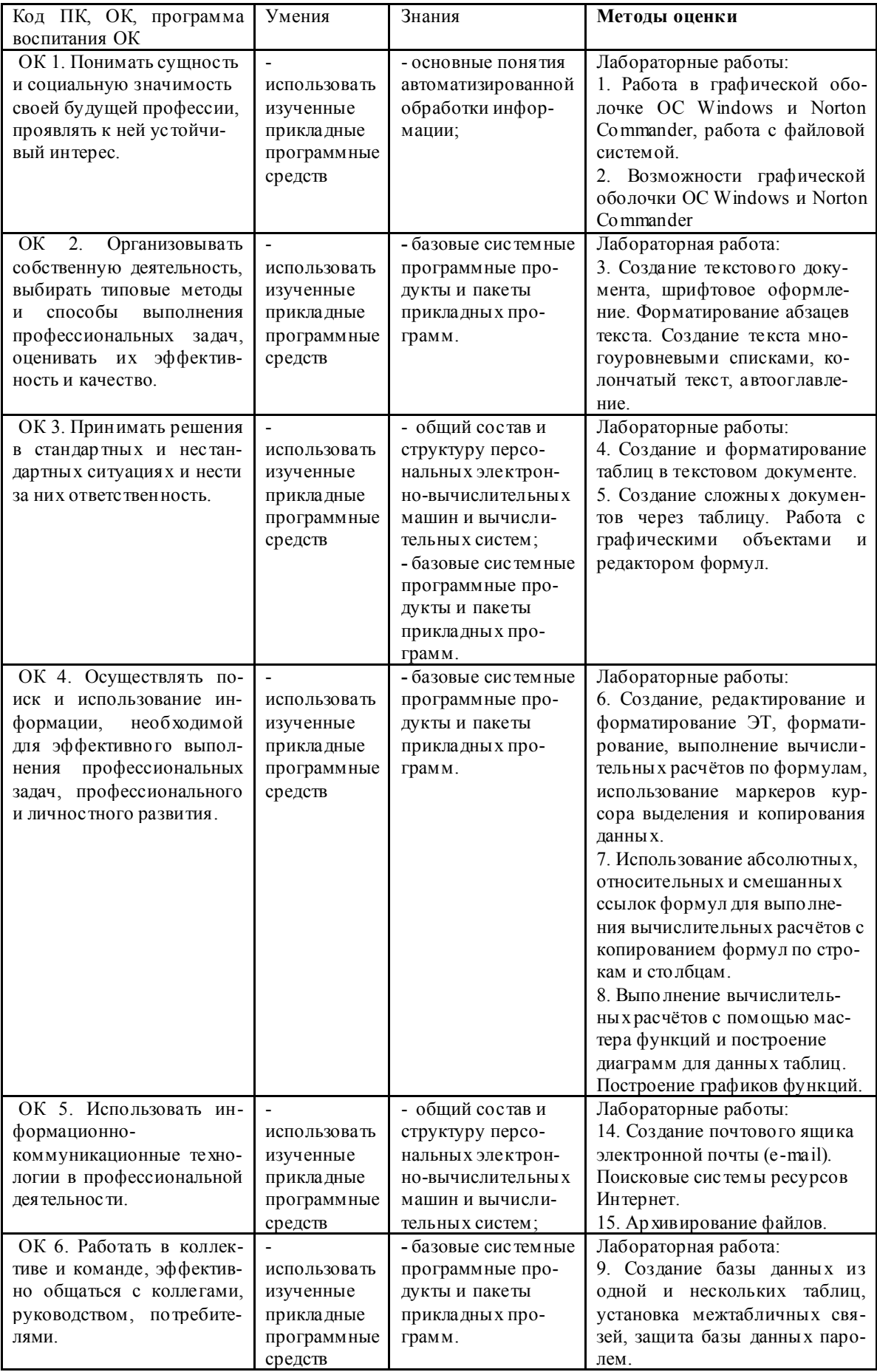

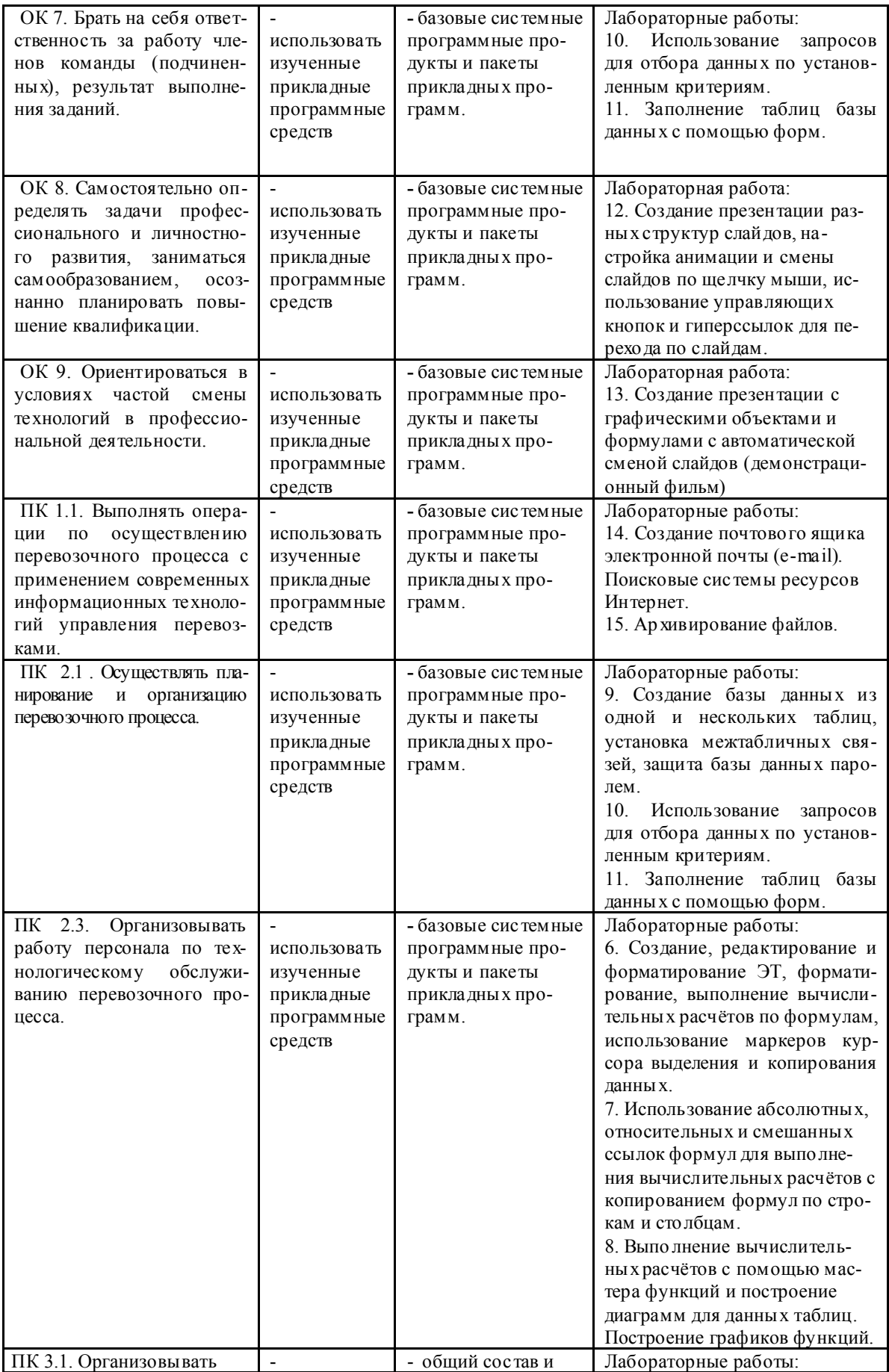

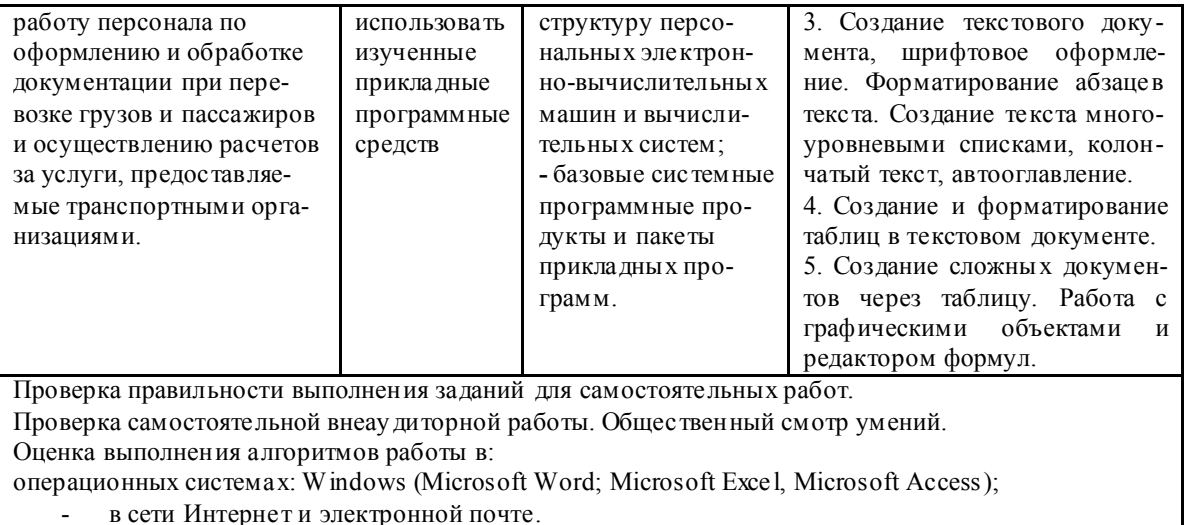

- в ести типерие г и элек<br>Ито говый контроль - экзамен.